## 「あいべあ」の利用について

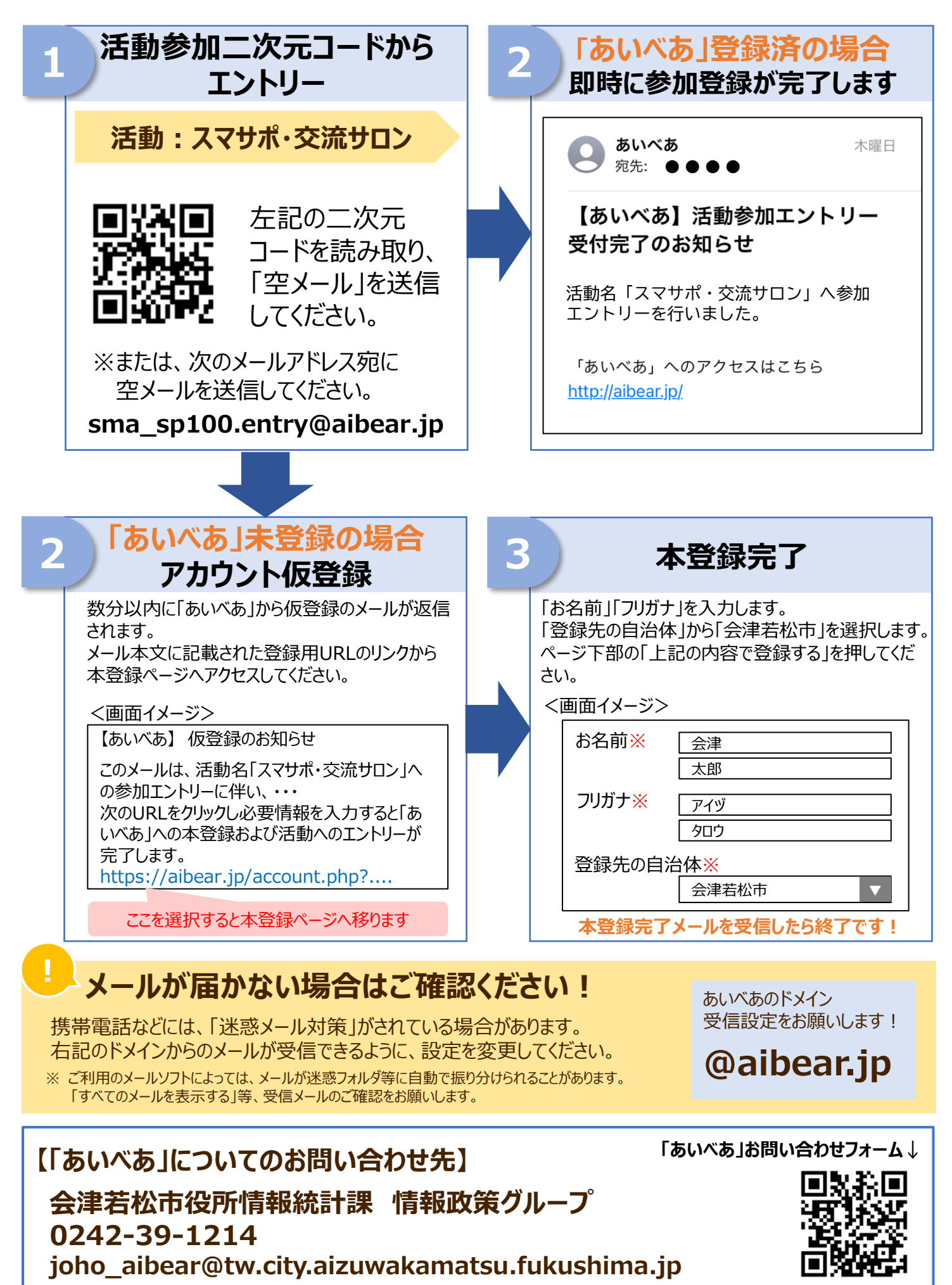